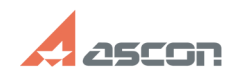

## **Can I use KOMPAS-3D Home licens[..]** 05/20/2024 11:24:11

## **FAQ Article Print**

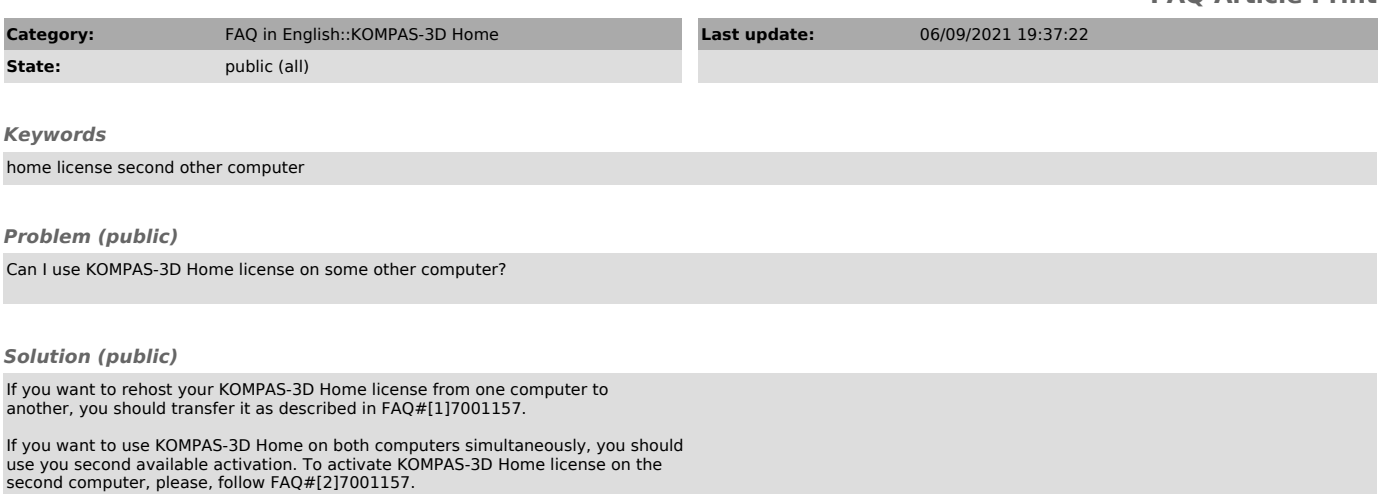

[1] https://sd.ascon.ru/otrs/public.pl?Action=PublicFAQZoom;ItemID=1157 [2] https://sd.ascon.ru/otrs/public.pl?Action=PublicFAQZoom;ItemID=1157